Briot's View CD-3

## **Table of Contents**

- A Aesthetics & Photography Series<br> **I** E Marketing<br> **I** Interview
	- 1 Artist in Business Part 1
	- 2 Artist in Business Part 2
	- 3 Artist in Business Part 3
- B Reflections on Photography & Art series
	- 4 Of Cameras & Art
	- 5 The Eye & the Camera
	- 6 Just Say Ye
	- 7 HDR Reflections -NEW
	- 8 Paradigm Shift
	- 9 Owning your Subject NEW
	- 10 Smaller is Better NEW
	- 11 Why do your own Printing ? NEW
	- 12 Collecting Photographs NEW
- C Thoughts & Photographs
	- 13 What makes your work so special?
	- 14 Photographing Cars NEW
	- 15 Pure Dumb Luck
	- 16 Phot'Art Portfolio
	- 17 The Master File
	- 18 Becoming a Music Producer
- D Booklets
	- 19 Death Valley Booklet NEW
	- 20 San Juan River 2005 Booklet NEW
- E Marketing
	- 21 Art & Business Question-Answer- NEW
	- 22 The Importance of Marketing NEW
- F Student Essays
	- 23 Studying Marketing NEW
	- 24 Response to Cameras & Art
	- 25 Photography & Poetry
	- 26 Personal Style
	- 27 Notes on Photographing a Nautilus
	- 28 Antartica Part I
	- 29 Antartica Part 2
- G Book Reviews
	- 30 Digital Photography
	- 31 Mastering Landscape Photography
	- 32 Phot'Art
- H Technique
	- 33 How Empty are Ink Cartridges? NEW
	- 34 Holmes Color Spaces revised NEW
	- 35 Digital Photography as Art NEW
	- 36 Cropping & Composition
	- 37 Epson R260 Review
	- 38 Understanding Histograms
	- 39 Monitor Calibration
- - 40 Wild Rivers Interview
- J The Creative Process 41 - New Lands Night 42 - Seeing Like a Master - NEW
- K On Beautiful-Landscape.com Thoughts & Photographs essays Current workshops
- L Support CD, PDFs and Acrobat help

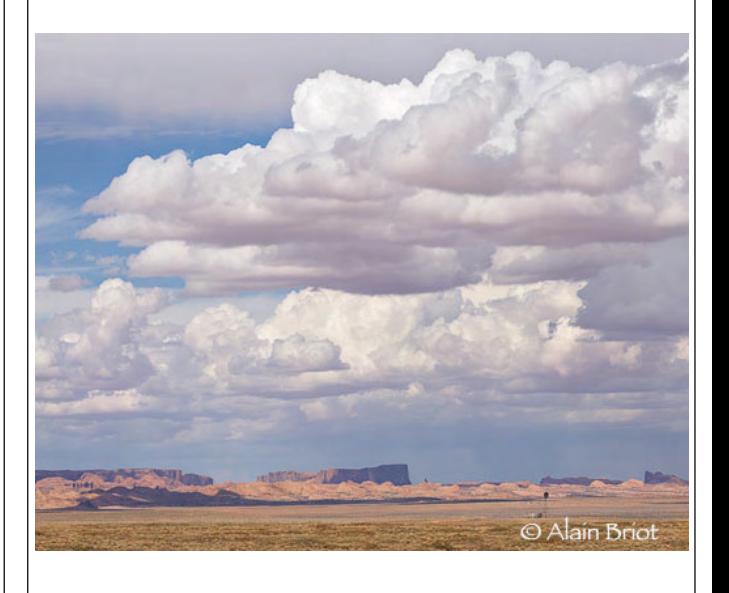

Email Close window  $\vert$  Visit beautiful-landscape.com  $\vert$  Close window